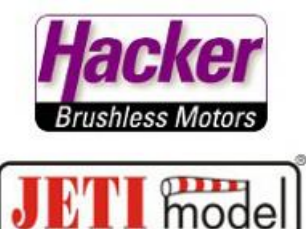

**Kurzes Betätigen der Radbremse während des Einfahren des Fahrwerks**

Hier im Beispiel:

- Fahrwerk einfahren/ausfahren auf Schalter "Sb"
- Radbremse soll über Taster "Sg" "getippt" werden
- Radbremse soll beim Einfahren die Räder automatisch kurz stoppen

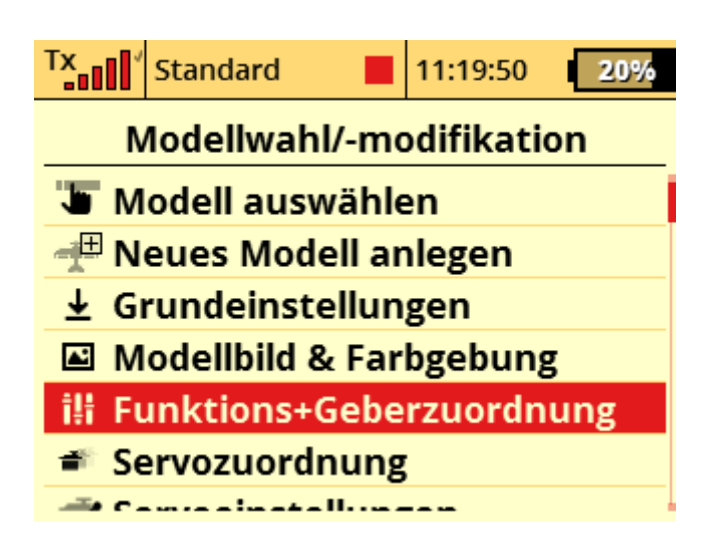

Zur Ansteuerung der Radbremse wird der logische Schalter "L1" ausgewählt:

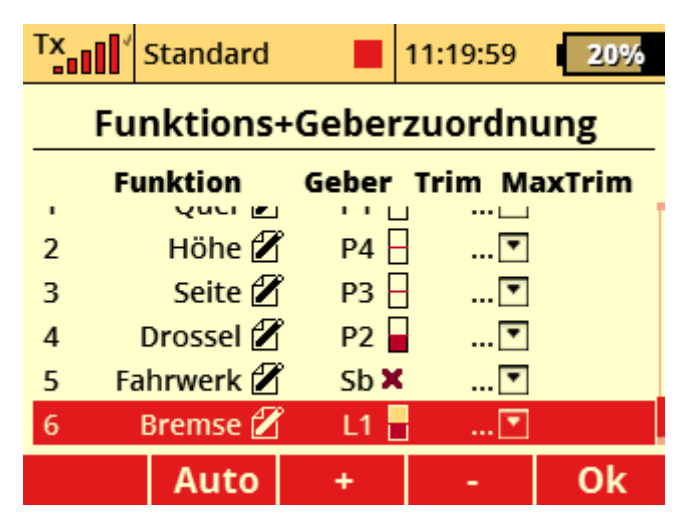

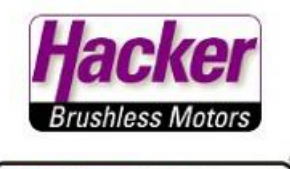

model

Der Sequenzer "Q1" übernimmt das zeitgesteuerte Abbremsen der Räder:

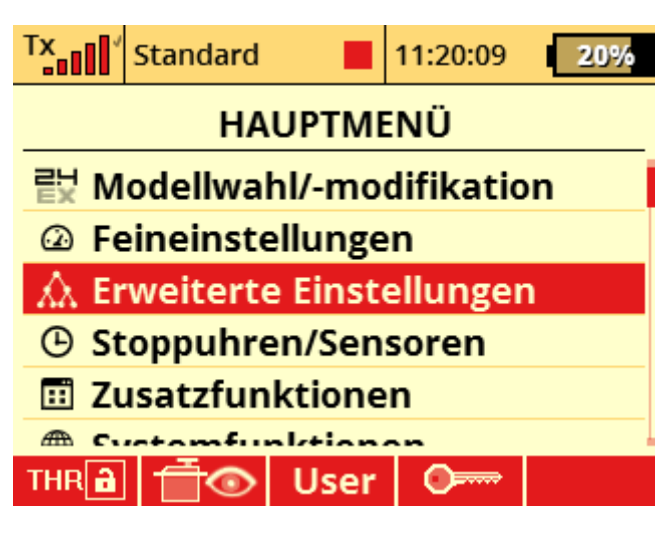

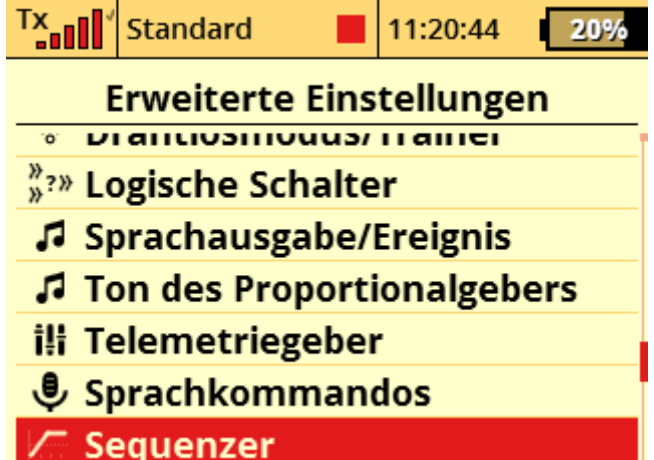

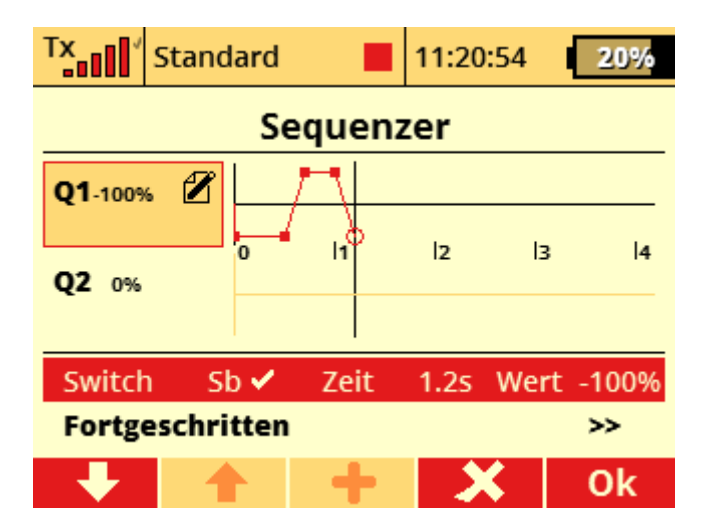

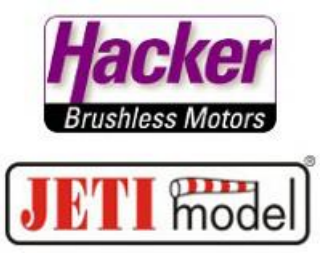

Beim Ausfahren der Räder muss nicht gebremst werden

(dazu auf "Fortgeschritten" klicken):

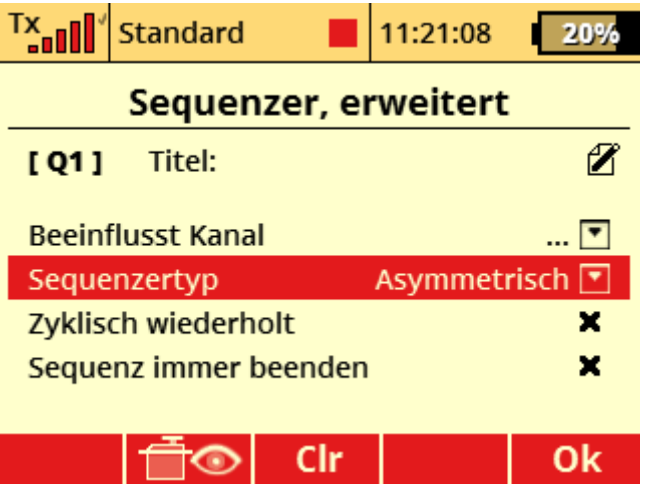

Auf dem Rückweg/Ausfahren der Räder bleibt der Sequenzer beim -100% (keine Bremse):

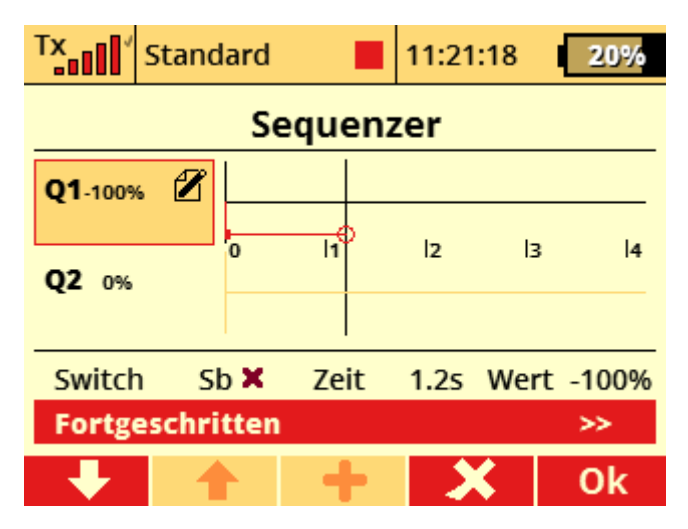

Dann den Sequenzer mit dem Tipp-Schalter "Sg" für die Handbedienung der Bremse per logischen Schalter "L1" verknüpfen:

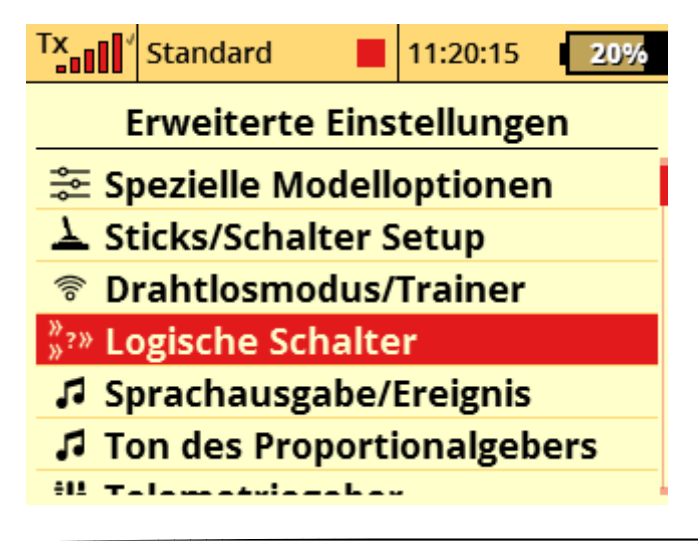

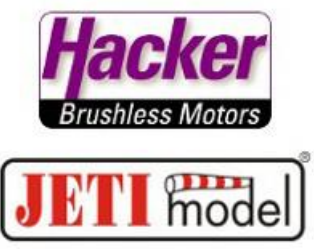

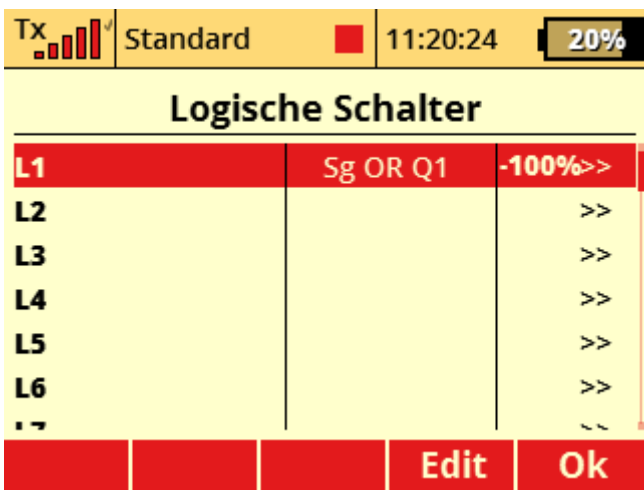

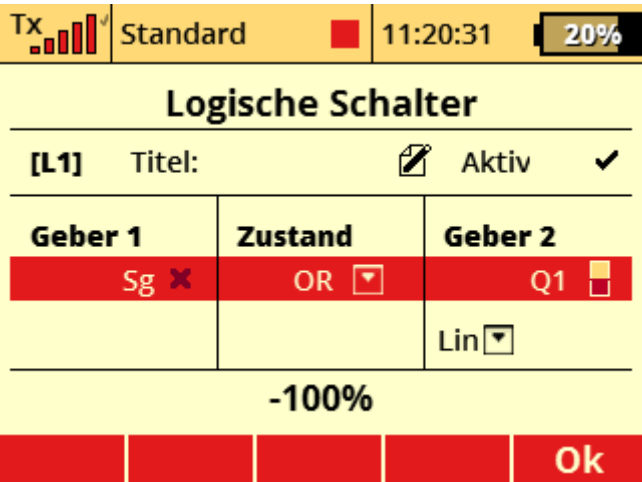

Wichtig ist, den Sequenzer als "proportionalen Geber" mit Ausgang "linear" auswählen:

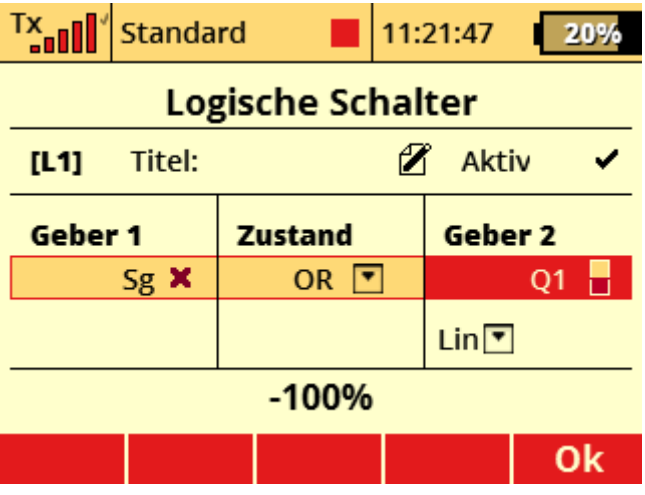

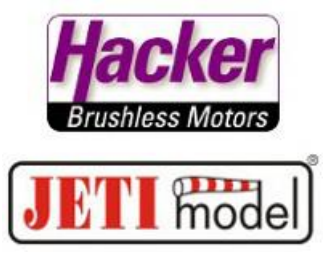

Beachten Sie dabei die Option "Prop":

(also Auswahl des Gebers als proportionalen Geber), genauso wie hier gezeigt. Die Farbgebung des Feldes "Prop", nicht ausgefüllt.

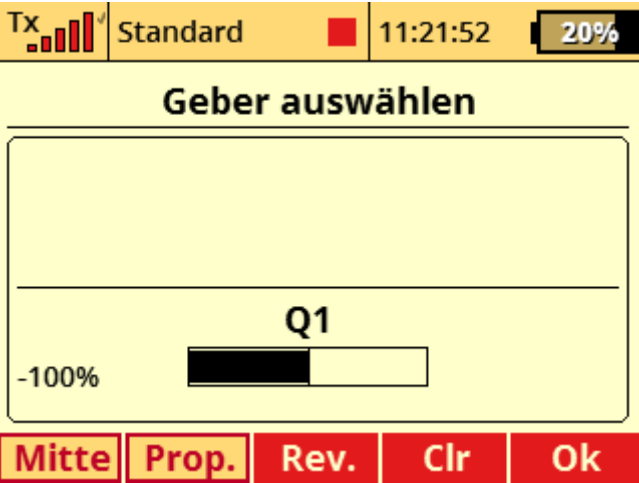

-Fertig